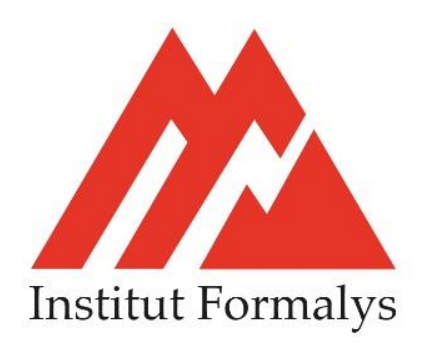

# **FORMATION DECOUVRIR POWER POINT**

# **Objectifs** :

Maitriser la création d'un diaporama avec des animations, des transitions, des tableaux, des graphiques et des liens hypertextes

**Lieu** *:* dans vos locaux ou dans nos locaux

**Personnel visé** *:* Tout public, salarié, demandeur d'emploi

**Prérequis***:* Maitriser l'environnement Windows

# **Moyens pédagogiques** :

- Vidéoprojecteur
- Ordinateur

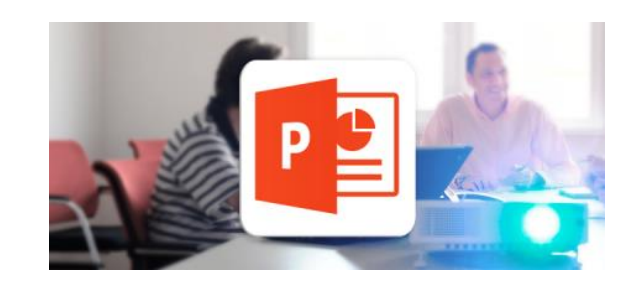

# **PROGRAMME**

#### **Présentation de PowerPoint**

Règles de présentation. Fonctionnalités du logiciel. Possibilités et limites du produit. Présenter un diaporama.

# **Modification de diapositives**

Modifier des blocs de texte, des images, des tableaux, des graphiques. Définitions des couleurs.

#### **Présentation animée**

Tester l'affichage des diapositives. Gérer les transitions des diapositives. Les effets d'animation.

# **Création d'une présentation**

Création de diapositives à partir de l'assistant. Utilisation des différents modes d'affichage. Diapositive titre, listes à puce. Diapositive texte et images de la bibliothèque. Diapositive graphique. Diapositive tableau, organigramme.

#### **Modification des masques**

Choisir les fonds d'écran (couleur et trame). Personnaliser les titres et le corps de texte. Appliquer les éléments répétitifs. Manipulation des objets.

#### **Impression**

Diapositives. Pages de commentaires. Mode plan.

**CONTACT** *–* **INSTITUT FORMALYS Village d'entreprises – 14 Avenue du Garric – 15000 AURILLAC 04 71 63 87 72 contact@institut-formalys.fr - www.institut-formalys.fr**